# **Архитектура операционных систем**

Лекция 1.7

#### Эквивалентность семафоров, мониторов и сообщений

Реализация мониторов через семафоры

Semaphore mut\_ex = 1; /\* Для организации взаимоисключения \*/

void mon\_enter (void){ P(mut\_ex);

}

При входе в монитор При пормальном выходе из монитора void mon\_exit (void){ V(mut\_ex);

Semaphore c<sub>i</sub> = 0; int f<sub>i</sub> = 0; /\* Для каждой условной переменной \*/

}

Для операции wait void wait (i){  $f_i^+ = 1;$  $V(mut\_ex); P(c_i);$  $f_i = 1$ ; }

Для операции signal void signal\_exit (i){ if  $(f_i) V(c_i)$ ; else V(mut\_ex); }

### Эквивалентность семафоров, мониторов и сообщений

Реализация сообщений через семафоры

Для каждого процесса: Semaphore  $c_i = 0$ ; Semaphore  $c_i = 0$ ;

Один на всех: Semaphore mut  $ex = 0$ ;

буфер

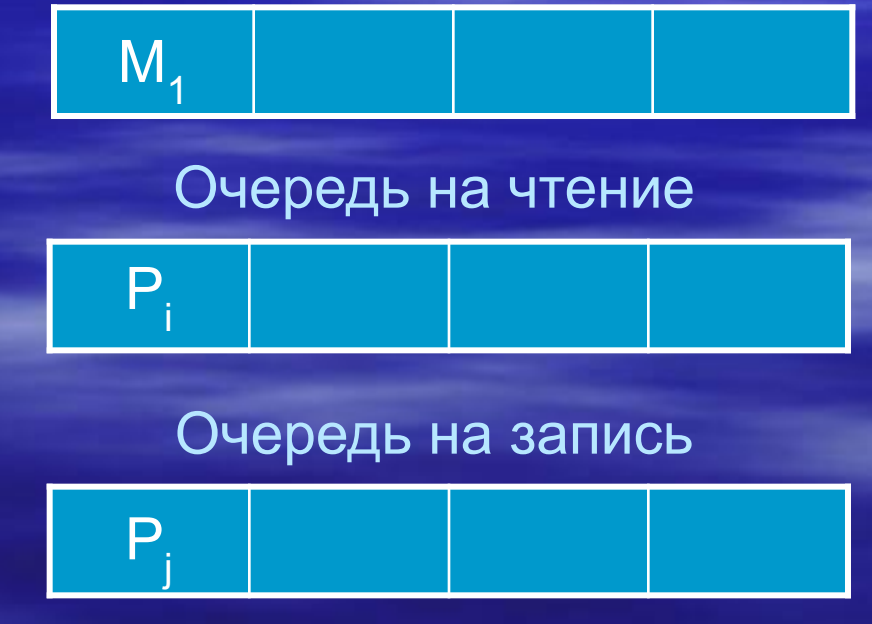

Чтение  $P(mut ex)$ **Есть msg?** -нет - встать в очередь  $-V(mut ex)$  $-P(c_i)$ -да - прочитать - есть кто на запись?  $-$ нет  $-$  V(mut ex) -да - удалить  $-\overline{\mathsf{V}(\mathsf{c}_i)}$ 

#### Эквивалентность семафоров, мониторов и сообщений

Реализация сообщений через семафоры

Для каждого процесса: Semaphore c<sub>i</sub> = 0; Semaphore  $c_i = 0$ ; Один на всех: Semaphore mut ex = 0; буфер  $M_A$  $M_{2}$  $M_{\rm{2}}$  $M<sub>1</sub>$ Очередь на чтение  $P$ Очередь на запись

Запись  $P(mut ex)$ Есть место? -нет - встать в очередь  $-V(mut ex)$  $-P(c_i)$ -да - записать - есть кто на чтение?  $-$ нет  $-$  V(mut ex) -да - удалить  $-V(c_i)$ 

#### Эквивалентность семафоров, мониторов и сообщений

#### Реализация семафоров через мониторы

```
Monitor sem {
    int count;
Condition c_i; /* для каждого процесса */
    очередь для ожидающих процессов;
    void P(void){
        if (count == 0) { добавить себя в очередь;
          c<sub>i</sub> wait;
\left\{\begin{array}{cc} 1 & 1 \\ 1 & 1 \end{array}\right\}count = count -1;
    }
    void V(void){
       count = count + 1;if(очередь не пуста) { удалить процесс P<sub>j</sub> из очереди;
en and c<sub>j</sub>.signal;
 }
 }
   \{ count = N; \}}
```
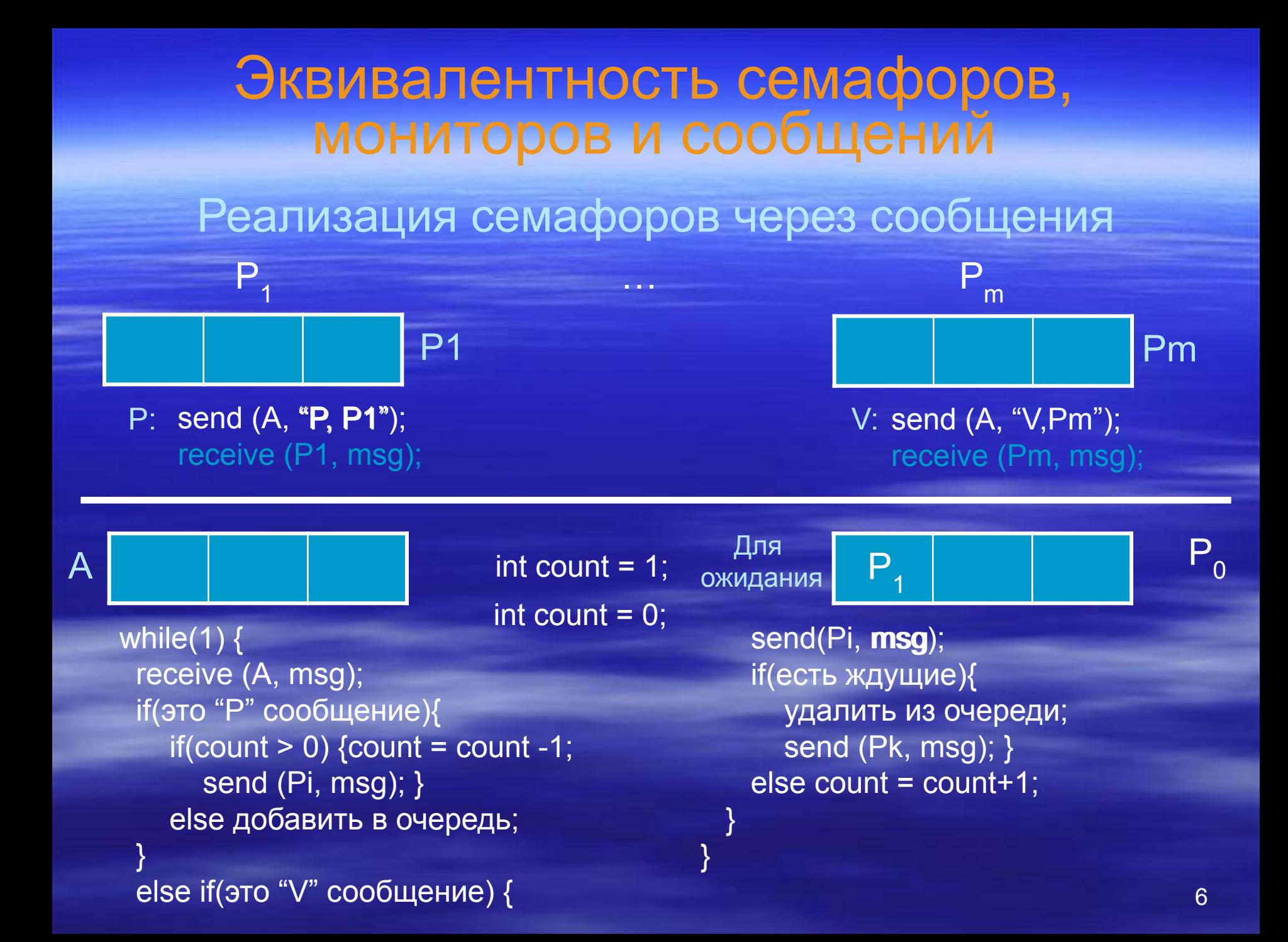

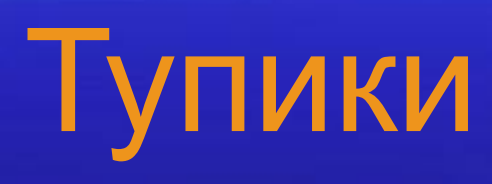

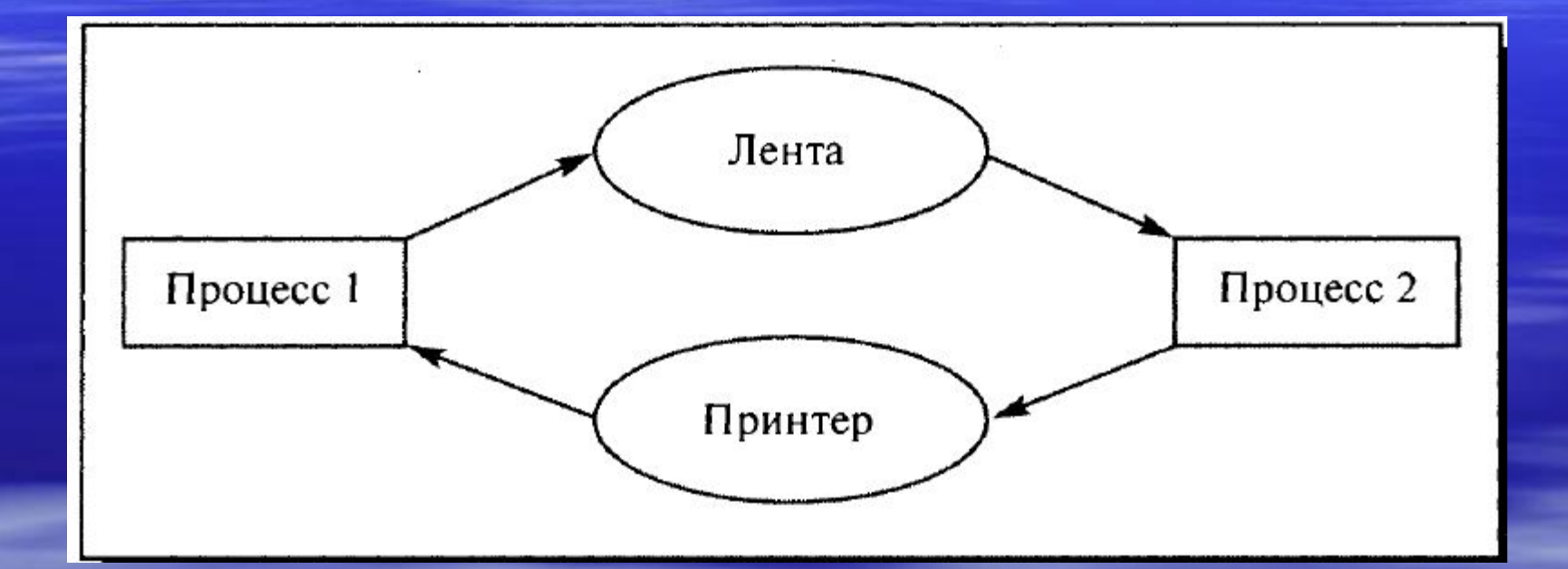

Условия возникновения тупиков

1 Взаимоисключения

2 Ожидания ресурсов

3 Неперераспределяемости

4 Кругового ожидания

4 Восстановление после тупиков

3 Обнаружение тупиков

2 Предотвращение тупиков

1 Игнорирование проблемы в целом

Основные направления борьбы с тупиками

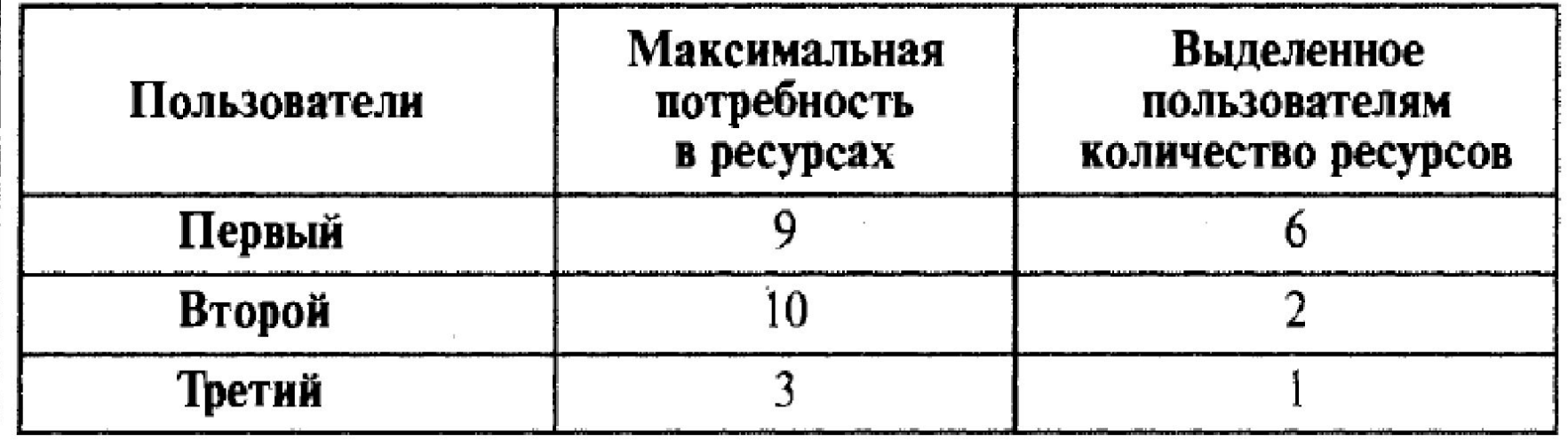

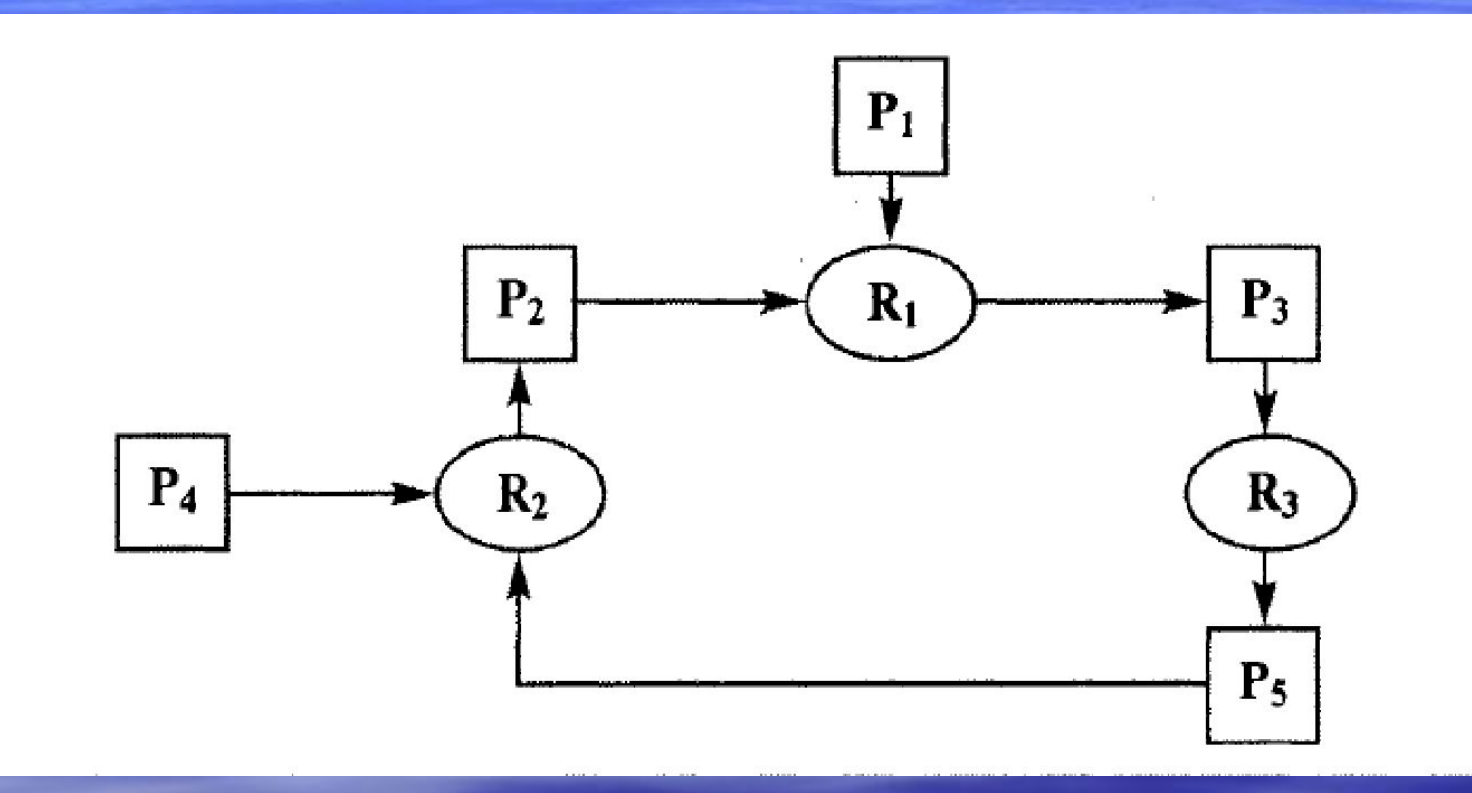

# Управление памятью

# Иерархия памяти

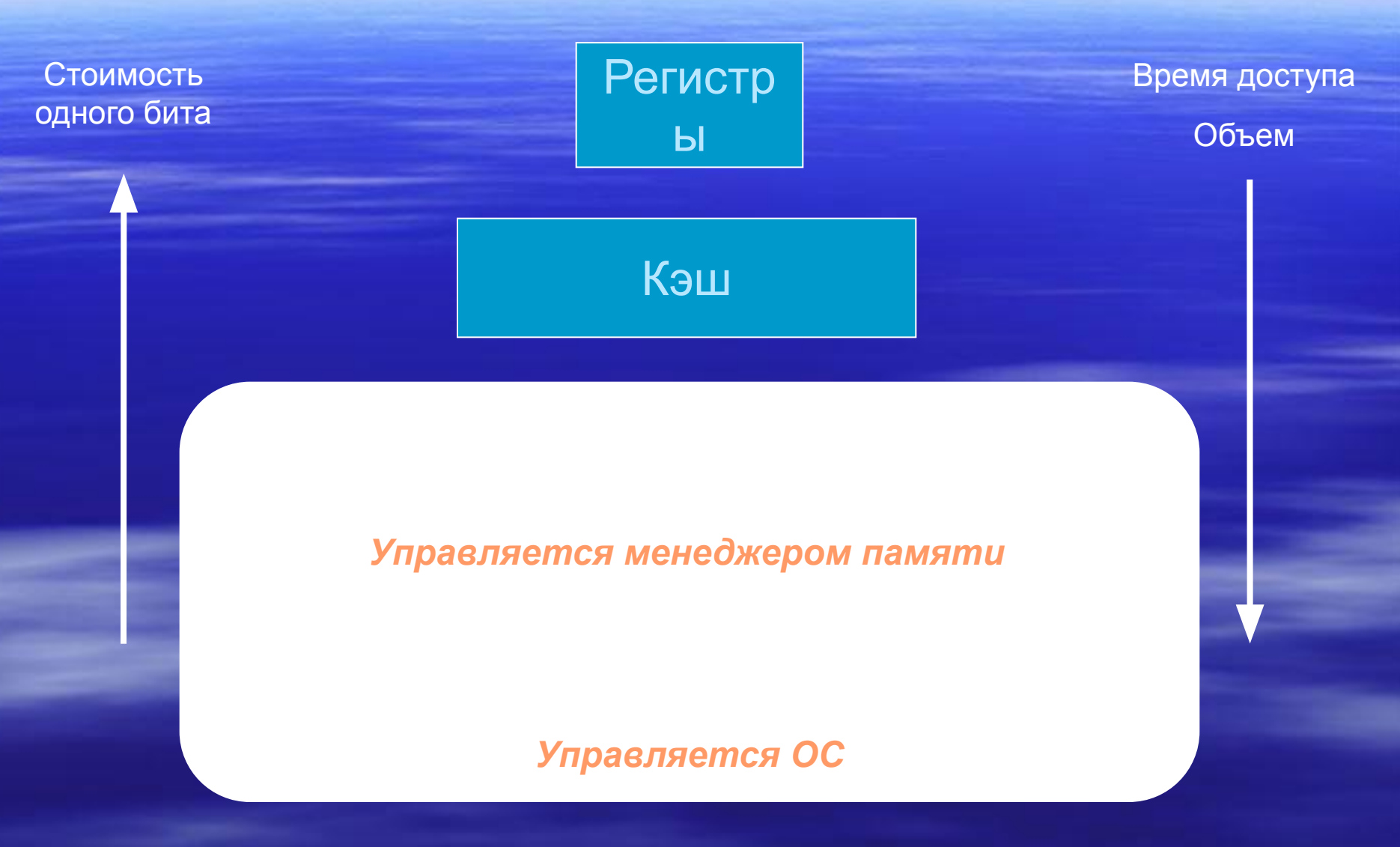

#### Принцип локальности

Большинство реальных программ в течение некоторого отрезка времени работает с небольшим набором адресов памяти – это *принцип локальности*

Принцип локальности связан с особенностями человеческого мышления

## Проблема разрешения адресов

Человеку свойственно символическое мышление. Адреса (имена) переменных описываются идентификаторами, формируя символьное адресное пространство

Как? Когда?

Оперативная физическая память может быть представлена в виде массива ячеек с линейными адресами.

Совокупность всех доступных физических адресов в вычислительной системе - это ее физическое адресное пространство

### Связывание адресов

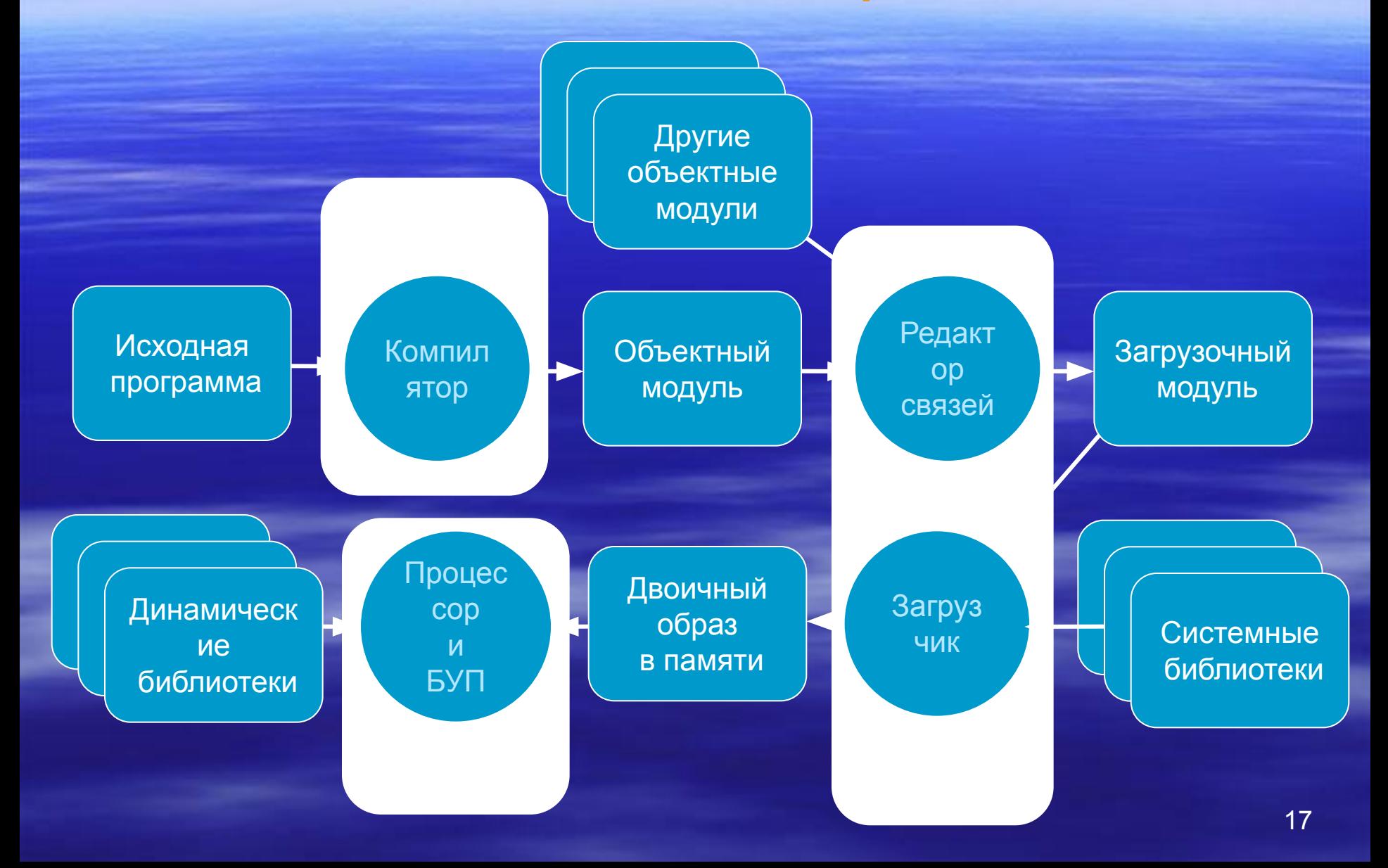

## Логическое адресное пространство

Символьное адресное пространство - совокупность всех допустимых идентификаторов переменных

Логическое адресное пространство - совокупность всех допустимых адресов, с которыми работает процессор

Физическое адресное пространство - совокупность всех доступных физических адресов в вычислительной системе

# Функции ОС и hardware для управления памятью

- Отображение логического адресного пространства процесса на физическое адресное пространство
- Распределение памяти между конкурирующими процессами
- Контроль доступа к адресным пространствам процессов
- Выгрузка процессов (целиком или частично) во внешнюю память
- Учет свободной и занятой памяти

# Однопрограммная вычислительная система

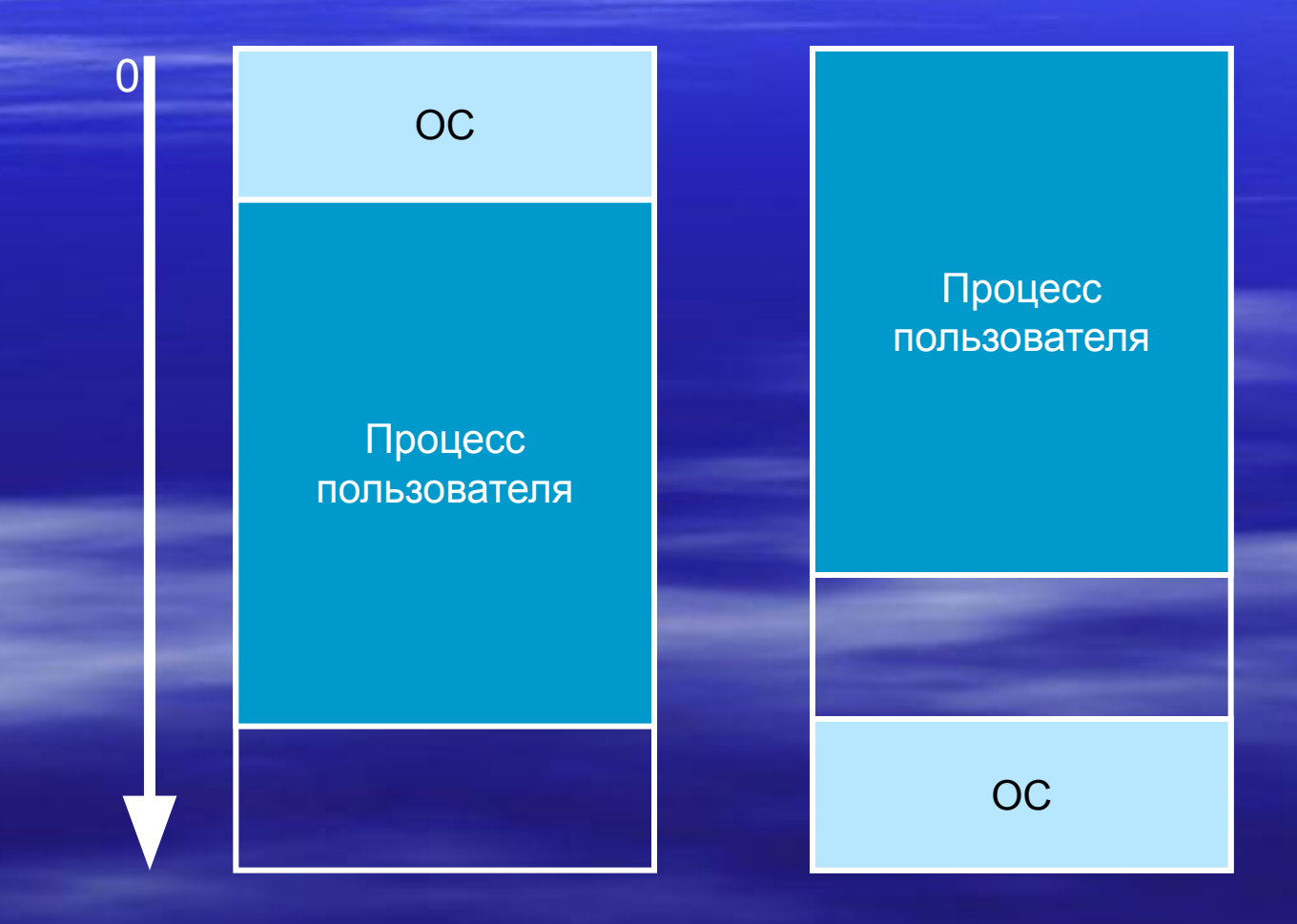

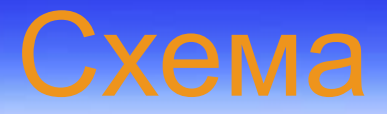

## с фиксированными разделами

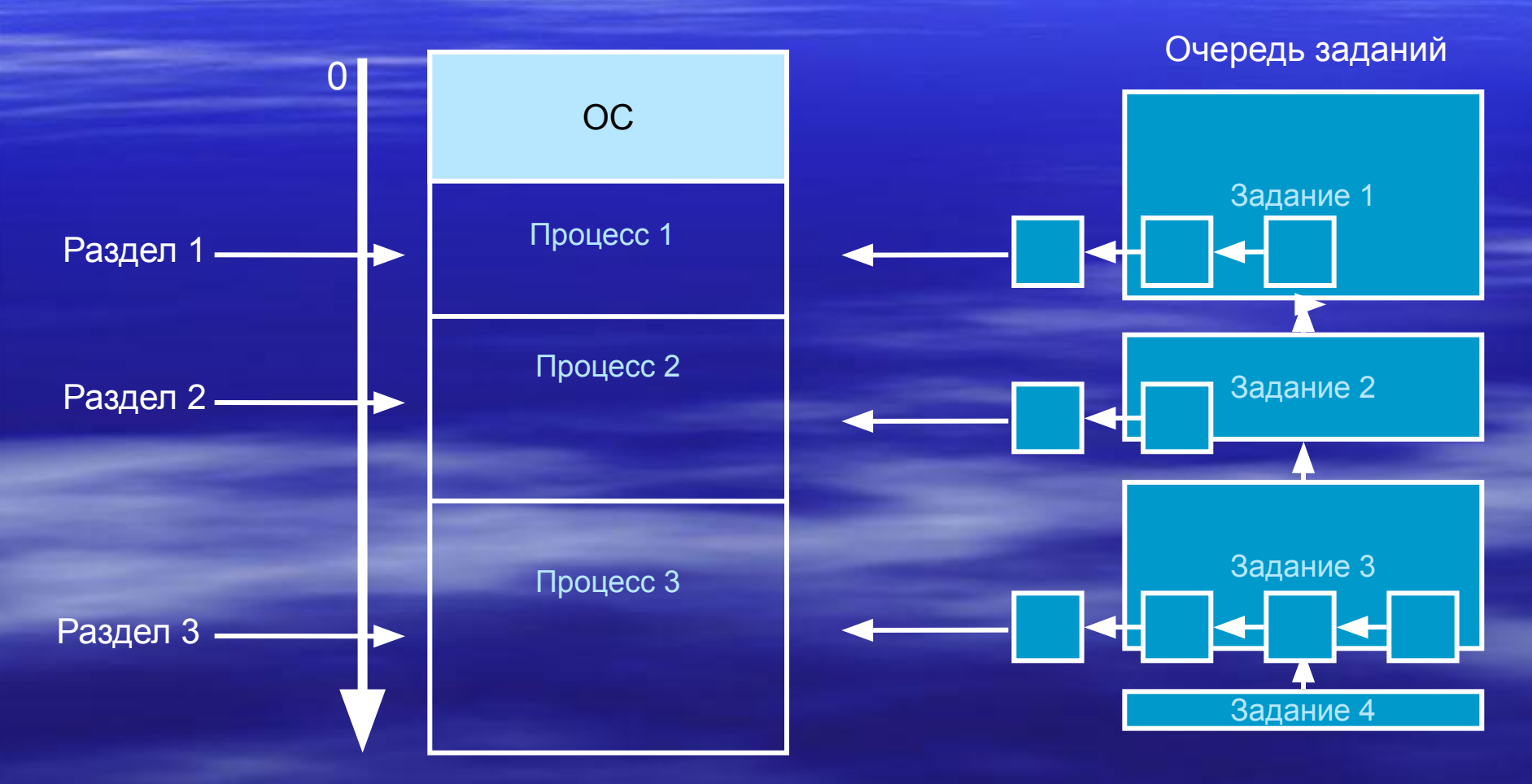

# Внутренняя фрагментация

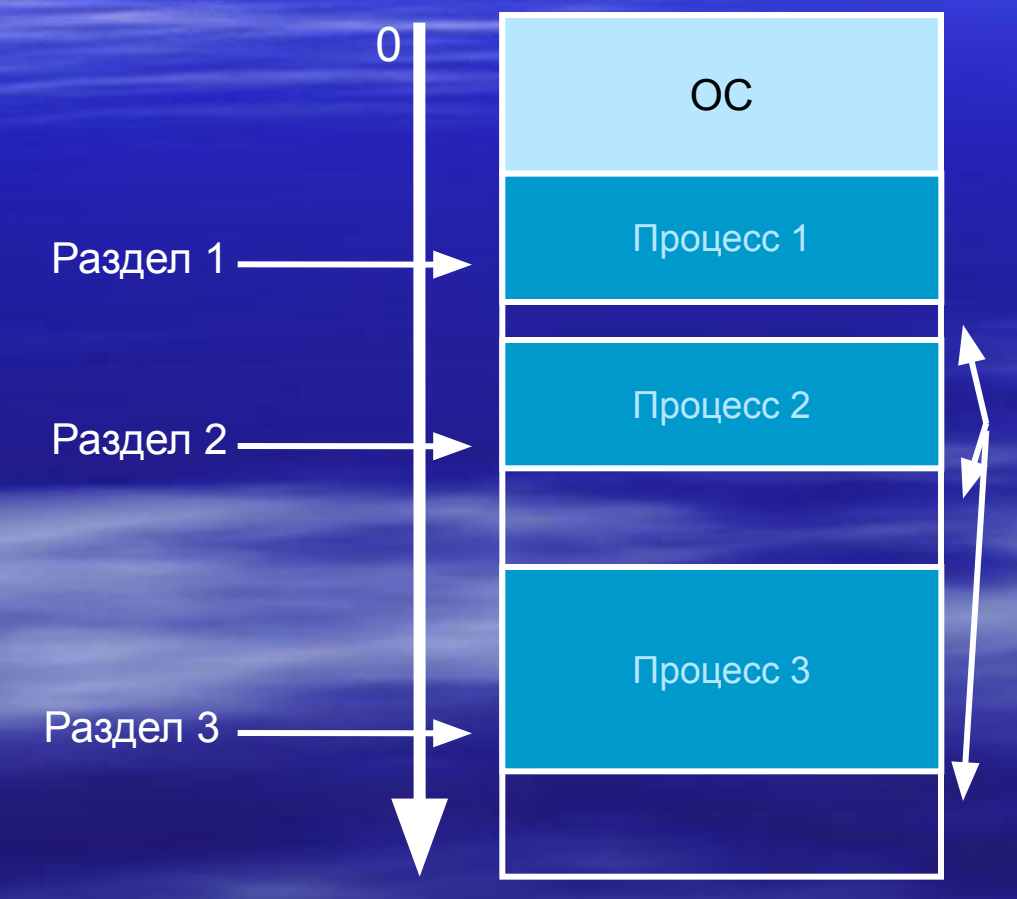

Внутренняя фрагментация – «потеря» части памяти, выделенной процессу, но не используемой им

# Способы

#### организации больших программ

#### ▪ Оверлейная структура

Программа разбивается на несколько частей. Постоянно в памяти находится только загрузчик оверлеев, небольшое количество общих данных и процедур, а части загружаются по очереди

#### • Динамическая загрузка процедур

Процедуры загружаются в память только по мере необходимости, после обращения к ним

Оба способа основаны на применении принципа локальности